# Simpósio de Integração Acadêmica "Ciências Básicas para o Desenvolvimento Sustentável" Universidade Federal de Vicosa **SIA UFV 2023**

# **Aplicação do Arduino na Automação de Medidas de Espectroscopia Raman Polarizado**

**Josué A. G. e Silva<sup>1</sup> - [josue.6589356@aluno.mg.gov.br;](mailto:josue.6589356@aluno.mg.gov.br) <b>Eduardo N. D. Araújo<sup>2</sup> - [eduardo.araujo@ufv.br;](mailto:eduardo.araujo@ufv.br) Caio D. Ferreira<sup>1</sup> - [caio.8604465@aluno.mg.gov.br](mailto:caio.8604465@aluno.mg.gov.br)** <sup>1</sup> Escola Estadual Effie Rolfs; <sup>2</sup> Universidade Federal de Viçosa - Departamento de Física

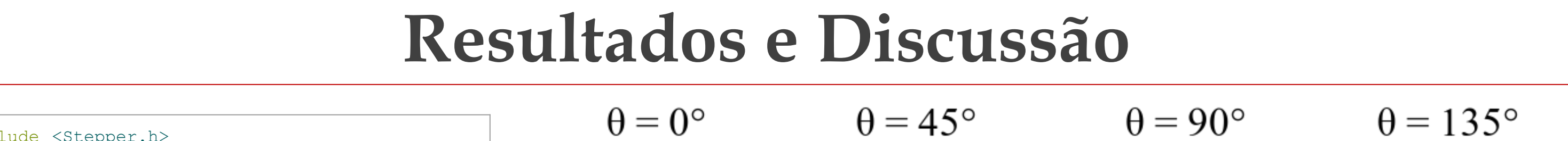

### **Conclusões**

### **Material e Método**

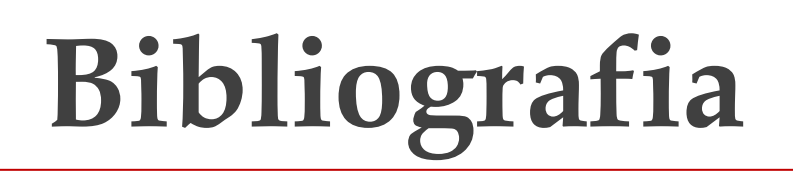

- [1] <http://ned.unifenas.br/cursosgratuitos/201402/arduino/1.htm>
- [2] <https://blog.kalatec.com.br/arduino-o-que-e/>

[3] BORKOVSKA, L. et al. Micro-Raman and micro-photoluminescence study of bio-conjugated core–shell CdSe/ZnS nanocrystals. **Physica B: Condensed Matter**, v. 453, p. 75-80, 2014.

[4] RODRIGUES, Ariano De Giovanni; GALZERANI, José Cláudio. Espectroscopias de infravermelho, Raman e de fotoluminescência: potencialidades e complementaridades. **Revista Brasileira de Ensino de Física**, v. 34, 2012.

[5] <https://www.arduino.cc/en/hardware#classic-family>

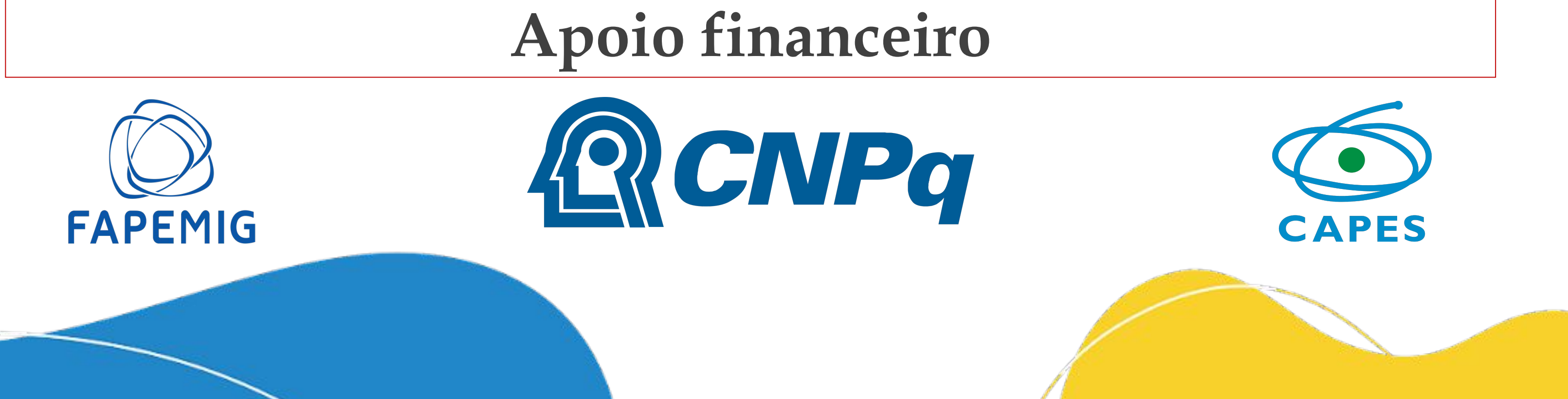

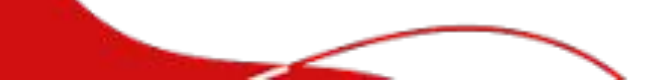

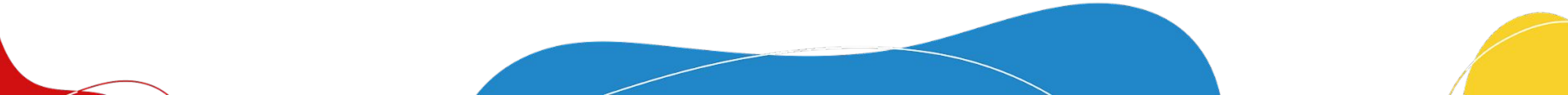

**Introdução**

**Área Temática:** Física da Matéria Condensada; **Grande Área:** Ciências Exatas e Tecnológicas; **Categoria do Trabalho:** Pesquisa **Palavras-chave:** Espectroscopia Raman, Materiais Bidimensionais, Automação

O Arduino teve sua origem em 2005, na Itália, graças ao trabalho dos

pesquisadores David Cuartielles, David Mellis, Gianluca Martino, Massimo Banzi e Tom Igoe. Idealizado pelo professor Massimo Banzi, seu propósito inicial era proporcionar uma educação em eletrônica e programação de computadores a seus alunos de design, capacitando-os para aplicar esses conhecimentos em seus projetos de arte, interatividade e robótica. No entanto, o desafio de ensinar eletrônica e programação a pessoas sem formação na área era notório, e também era difícil encontrar placas poderosas e acessíveis no mercado [1]. Hoje, o Arduino desempenha um papel fundamental como plataforma de prototipagem eletrônica, tornando a criação

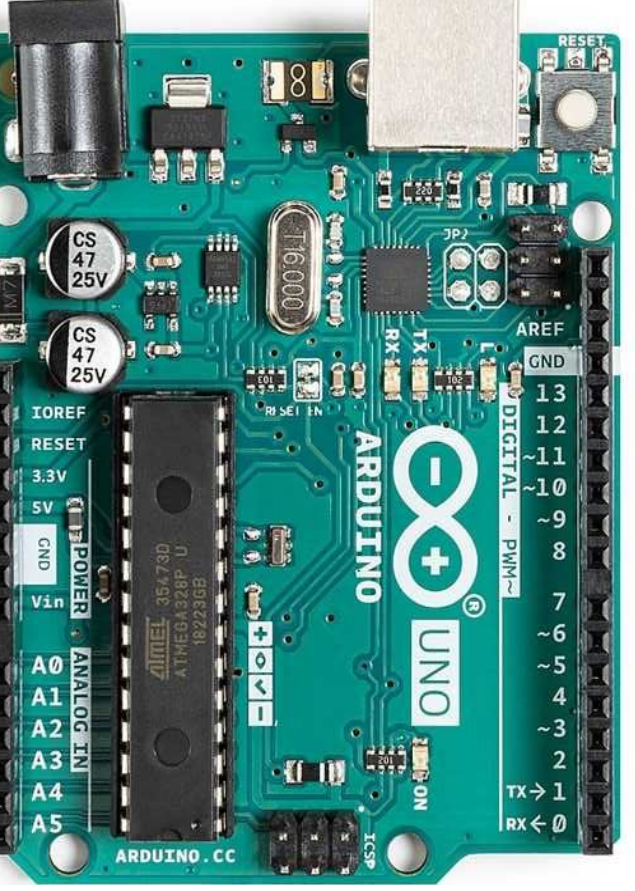

A Espectroscopia Raman utiliza o processo de espalhamento inelástico para analisar as propriedades de diferentes tipos de materiais. Quando a luz atinge uma superfície, uma parte é refletida enquanto que o resto é transmitido para dentro do material. Da parcela da radiação transmitida através da superfície, uma parte desta é absorvida como calor e outra é retransmitida na forma de luz espalhada em uma frequência diferente da luz incidente. Esse processo é conhecido como espalhamento inelástico ou espalhamento Raman, podendo ser classificados como: Stokes ou anti-Stokes. Se a luz espalhada tiver frequência menor que a luz incidente ocorre o espalhamento Stokes, mas se a luz espalhada tiver frequência maior que a luz incidente ocorrerá o espalhamento anti-Stokes. Com a espectroscopia Raman polarizado, ao realizar medidas com a amostra em diferentes ângulos, é possível obter informações sobre a orientação cristalográfica do material, pois a intensidade da luz espalhada varia de acordo com a orientação do material [4].

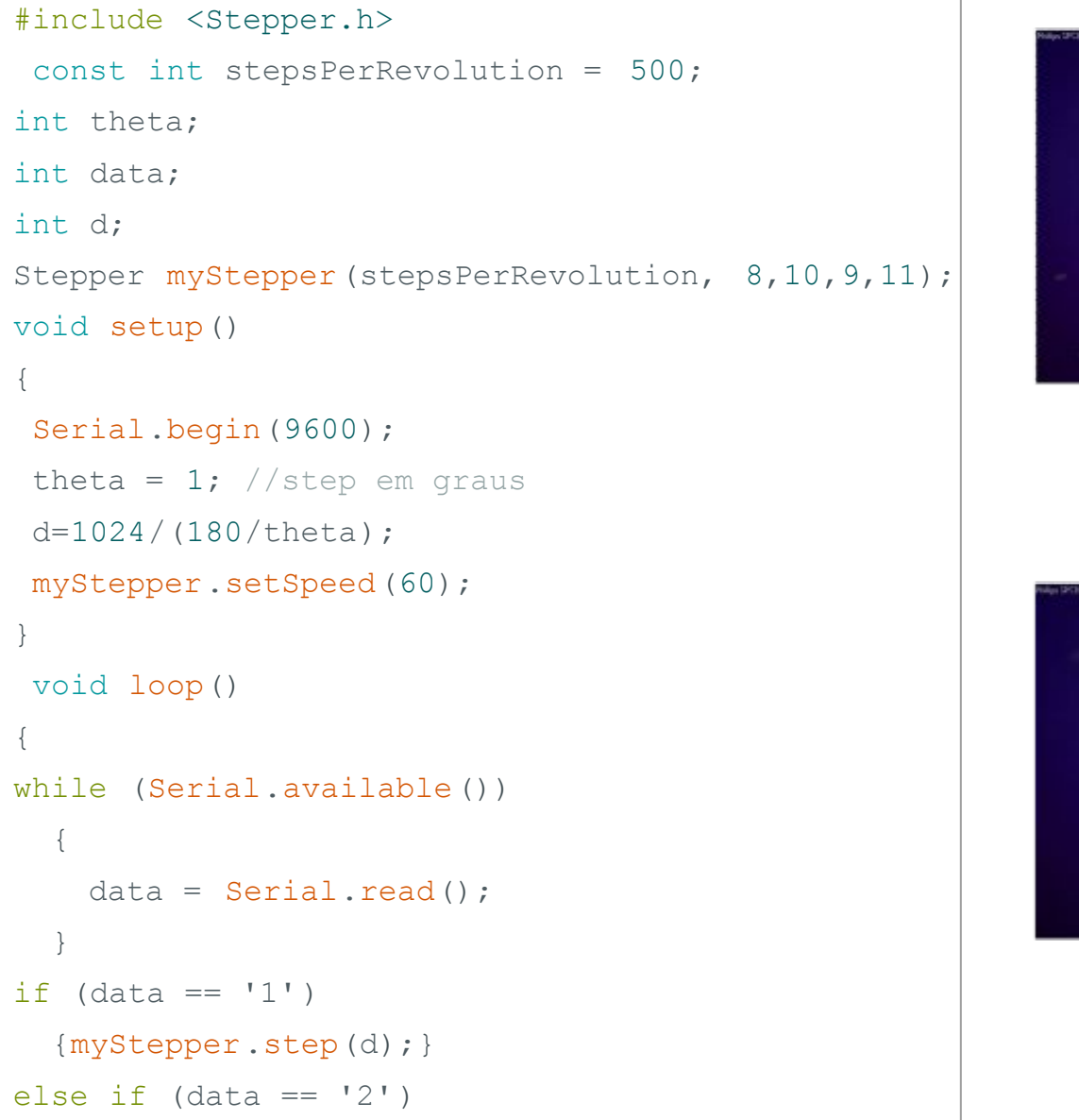

**Figura 5 -** Espectros Raman do MoTe<sub>2</sub> 1T' medidos para diferentes ângulos.

{

}

{

{myStepper.step(-d);}

}

## **Objetivos**

de projetos interativos fácil e acessível. **Figura 1 -** Arduino UNO R3 [5].

> Neste trabalho a Plataforma Arduino foi aplicada para implementação de instrumentação avançada de Física. Mais especificamente, foi criada uma base giratória, que permitiu variar a orientação relativa entre uma amostra de MoTe2 de alta qualidade cristalina com relação à polarização da luz incidente na medida de espectroscopia Raman. Foi possível mostrar que a intensidade do sinal Raman é dependente do ângulo de orientação da amostra. Usando o Arduino, foi possível obter uma alta precisão no posicionamento angular das amostras, o que foi verificado pelas imagens de microscopia óptica.

 A plataforma consiste em uma placa controladora equipada com um microcontrolador, pinos de entrada e saída, e um ambiente de desenvolvimento integrado (IDE) para a codificação. A placa executa o código programado, controlando os componentes conectados aos pinos de entrada e saída de acordo com as instruções especificadas [2]. O Arduino tem sido aplicado nos últimos anos em diversos projetos envolvendo instrumentação para experimentos de Física. Isso se deve às diversas possibilidades de aquisição de dados usando diferentes módulos para medidas, por exemplo, de tensão, temperatura, pressão, intensidade luminosa, dentre outros. As saídas do Arduino permitem o controle de diversos tipos de módulos, para, por exemplo, o posicionamento preciso de amostras para caracterização na escala micrométrica. Isso é particularmente útil na aplicação de técnicas ópticas avançadas, como micro-Raman e micro-fotoluminescência [3].

Desenvolver uma base giratória controlada via Arduino para a realização de medidas de Espectroscopia Raman polarizado resolvida em ângulo.

**Figura 3 -** Imagens de microscopia óptica da amostra de MoTe2/SiO2/Si em diferentes ângulos.

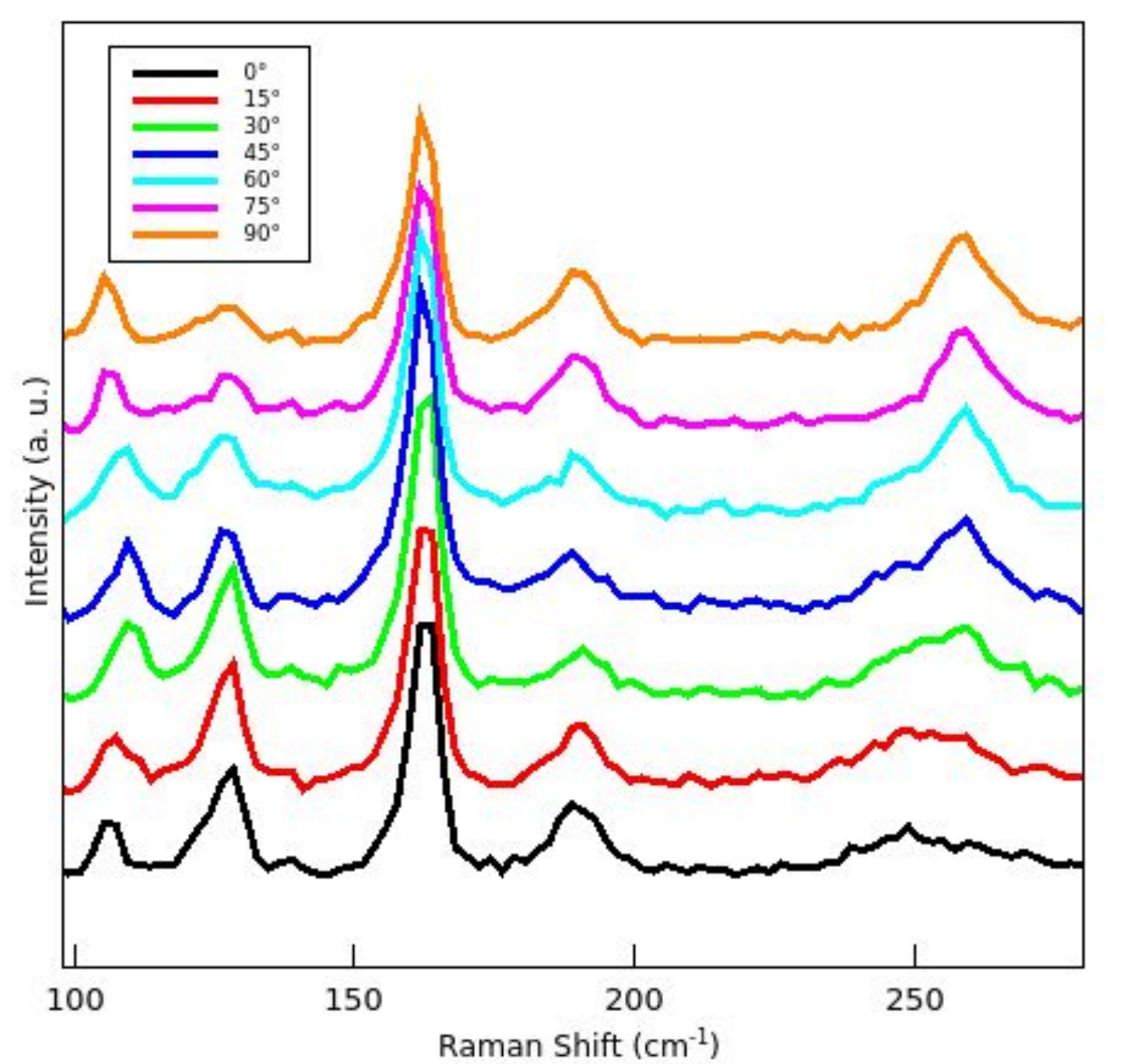

**Figura 4 -** Base giratória sendo usada para medidas de espectroscopia Raman polarizado.

**Figura 2 -** Código do Arduino para controlar o motor de passo.

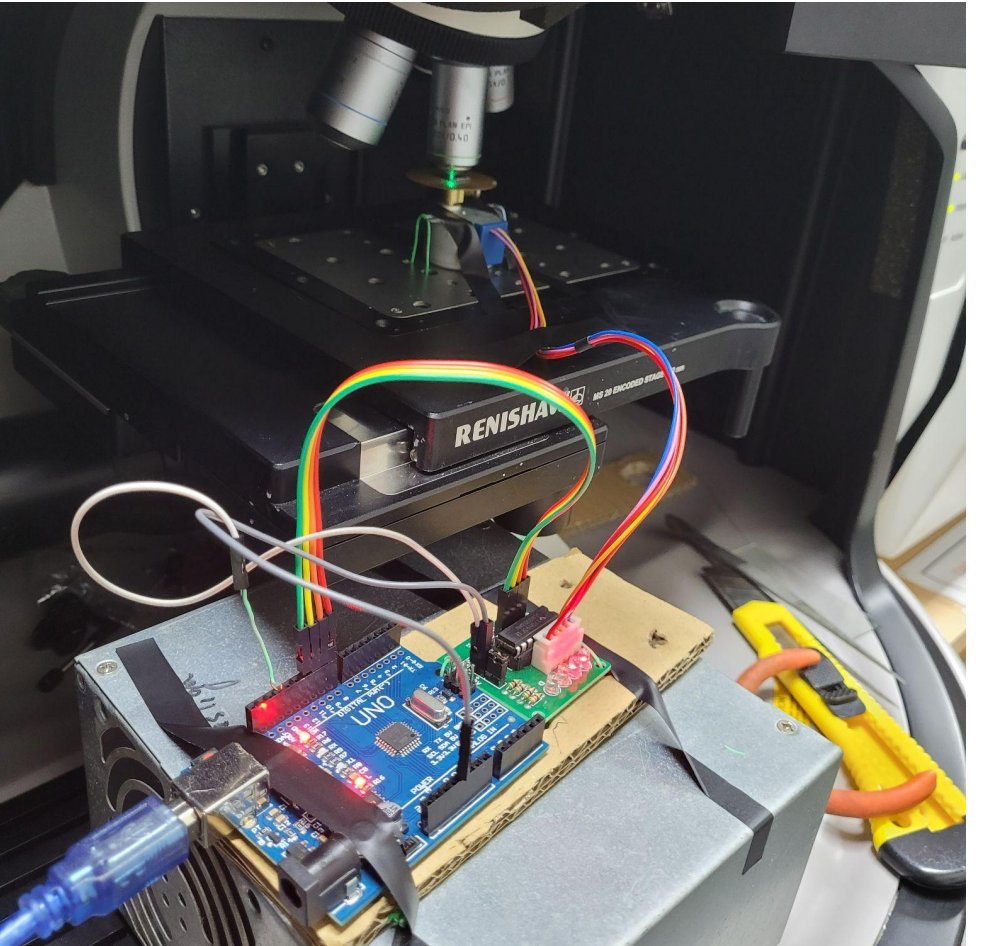

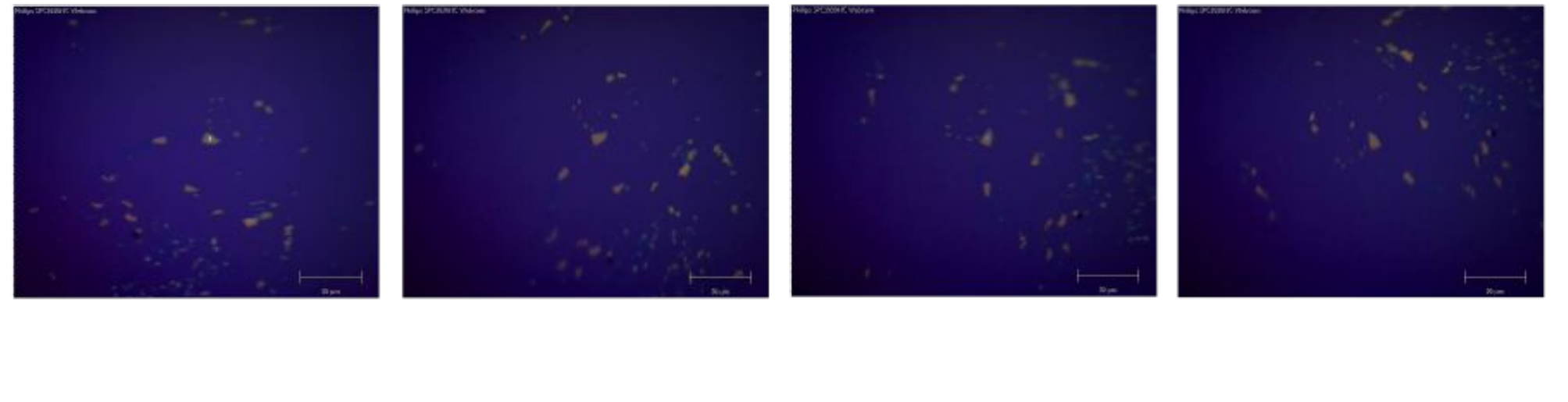

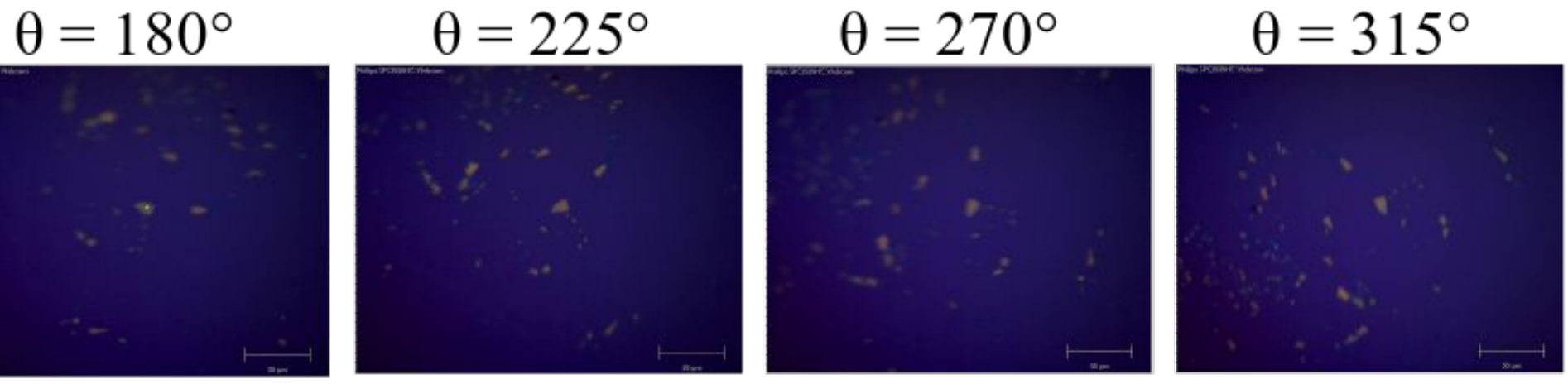

Para realizar as medidas de Espectroscopia Raman polarizado, desenvolvemos uma base giratória para a amostra usando Arduino, com o objetivo de rotacionar essa mesma em ângulos determinados. Sem essa base, teriamos que girar a amostra manualmente, o que aumentaria o tempo da medida e diminuiria a precisão.

Componentes da base: Arduino UNO, Motor de Passo 28BYJ-48 com controlador (driver ULN2003)

As medidas de espectroscopia Raman foram feitas em uma amostra de MoTe2/SiO2/Si usando o laser de 514nm, potência de 0,2 mW, tempo de exposição de 10s e 6 acumulações.